# Путешествие в страну "Информатика"

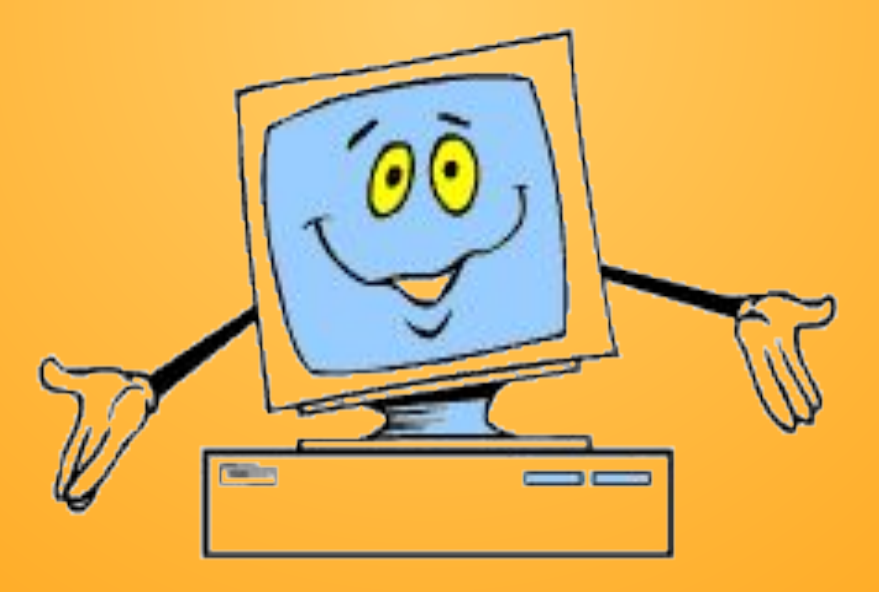

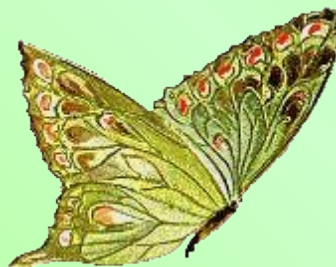

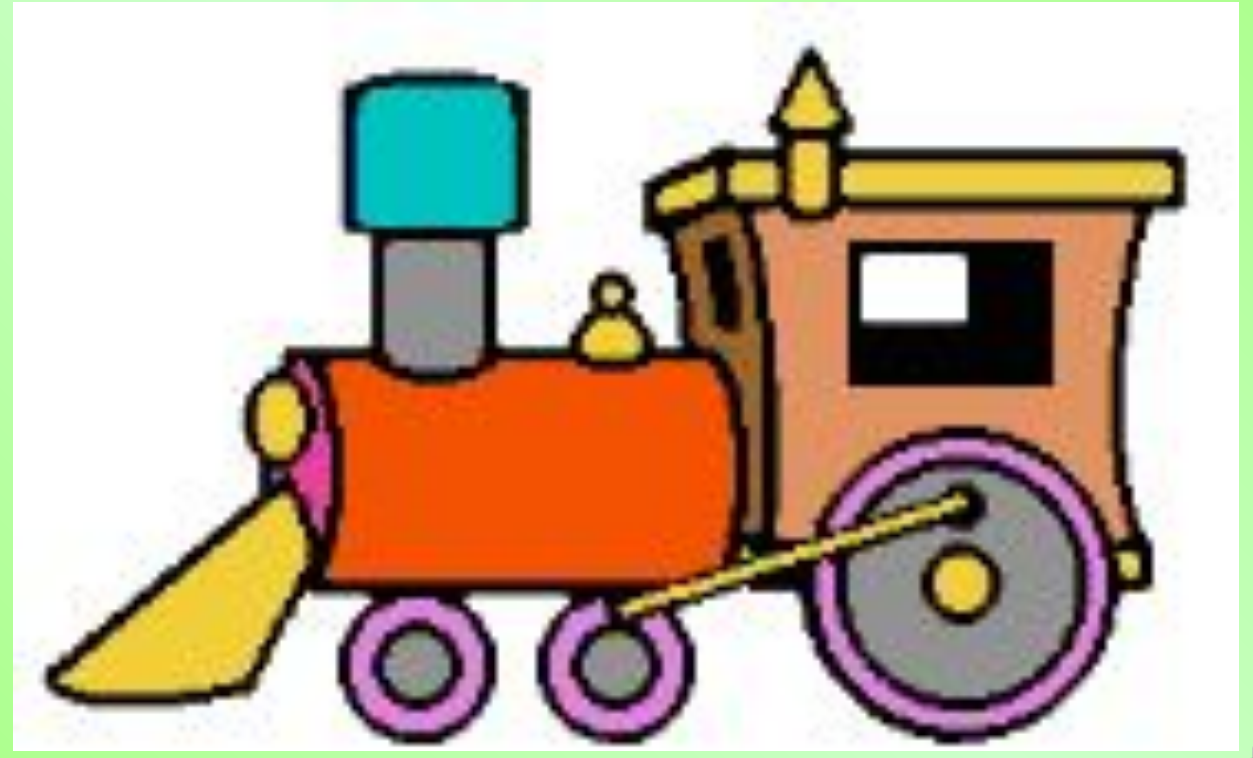

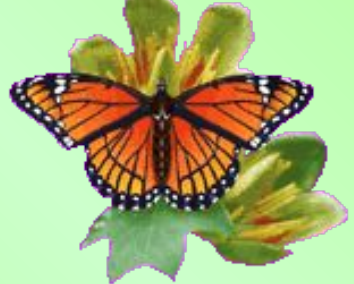

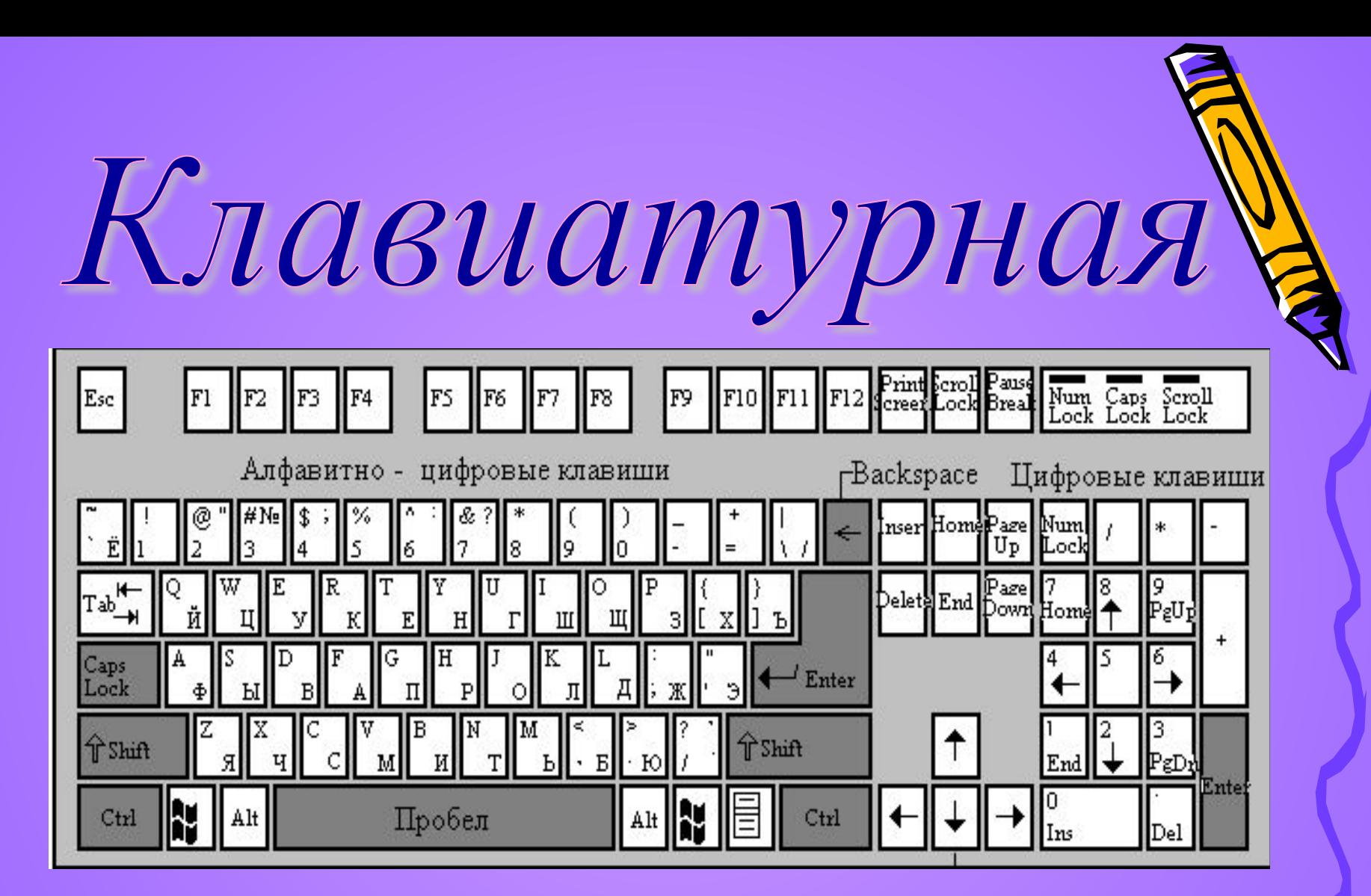

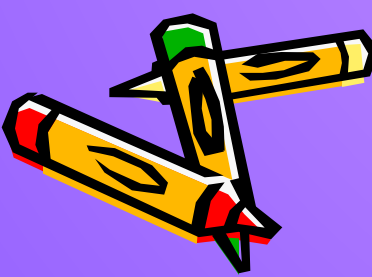

#### *1. Для записи заглавных букв и знаков над цифрами*

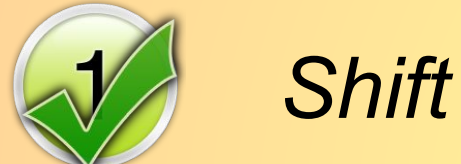

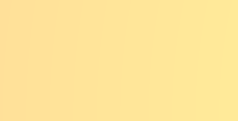

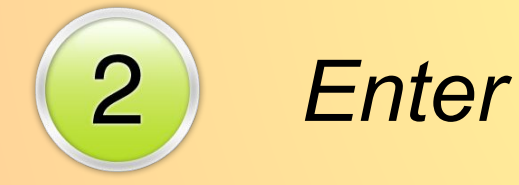

#### *2. Для перехода на новую строку*

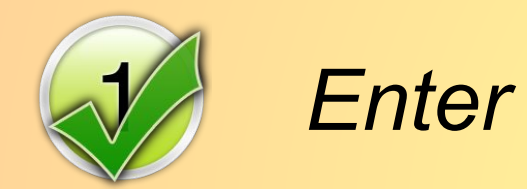

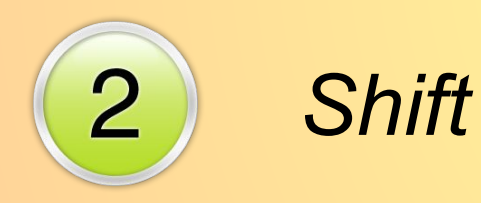

#### *3. Удаление символа слева от курсора*

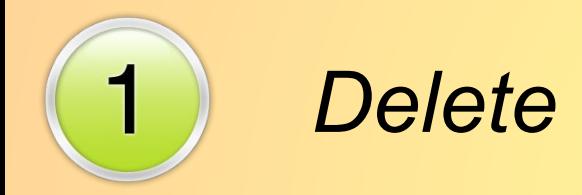

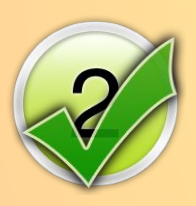

*Backspace*

#### *4. Удаление символа справа от курсора*

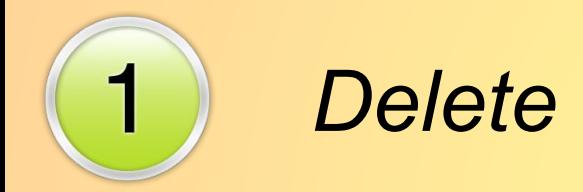

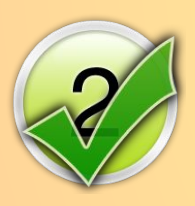

*Backspace*

#### *5. Печать только заглавных букв*

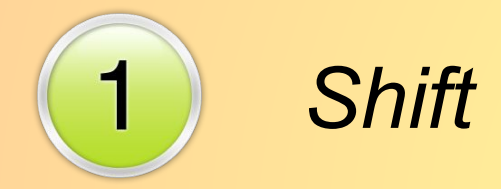

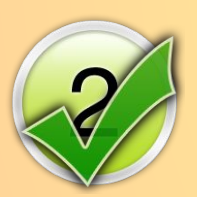

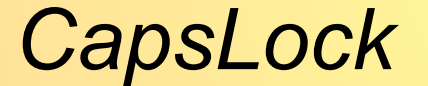

#### *6. Перевод курсора в начало строки*

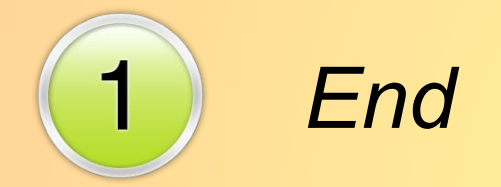

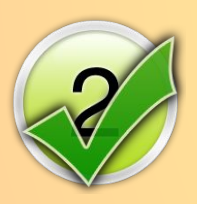

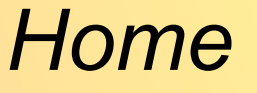

### *7.Перевод курсора в конец строки*

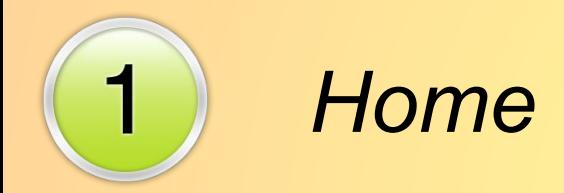

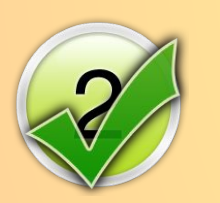

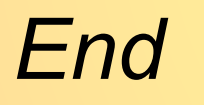

*8. Выход из текущего режима*

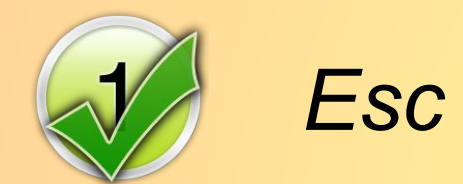

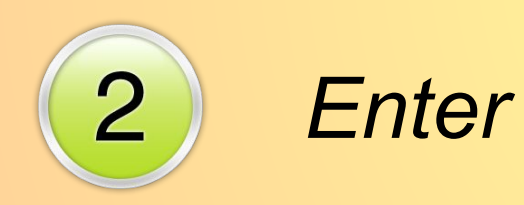

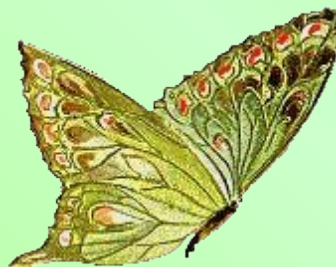

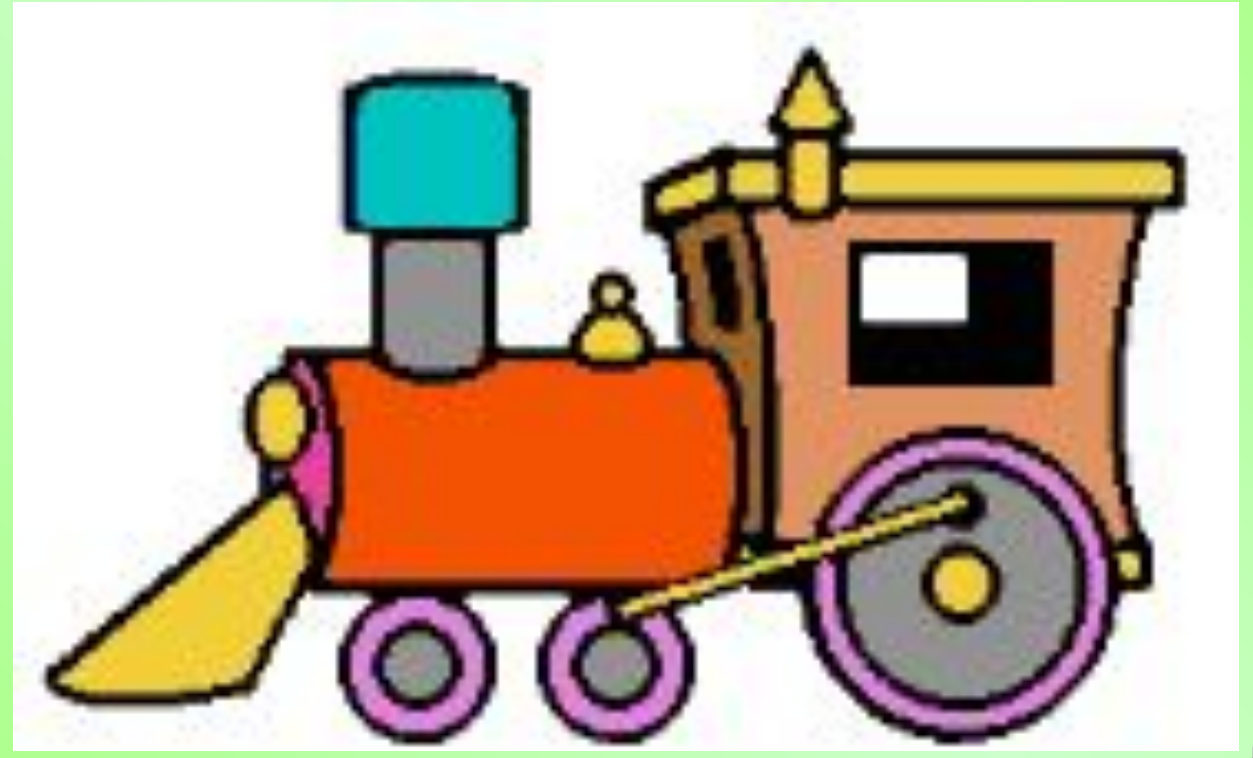

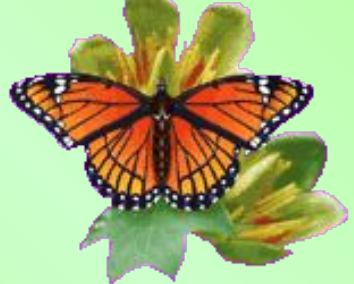

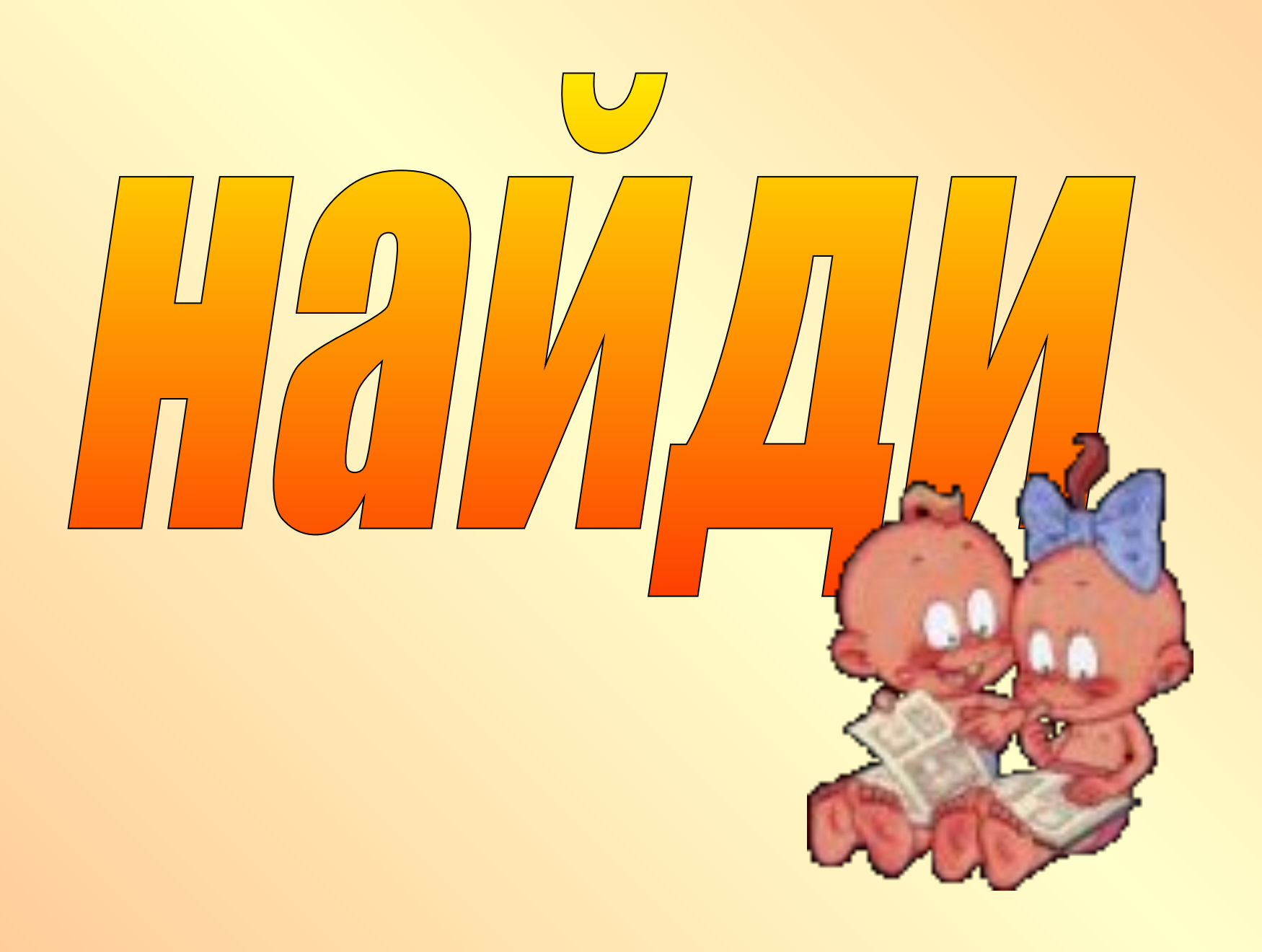

## Найдите базовые устройства ПК

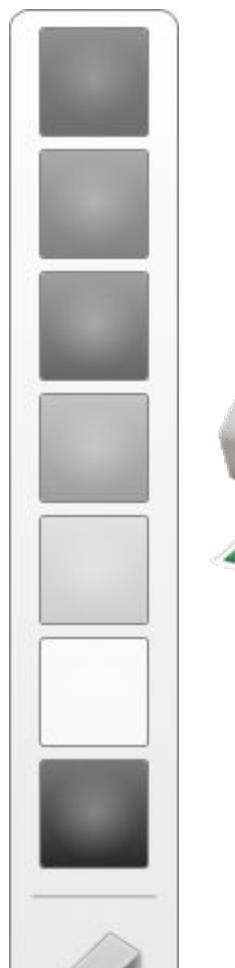

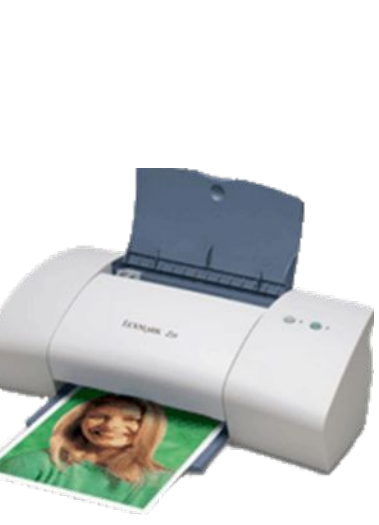

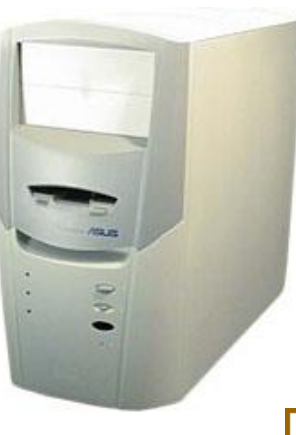

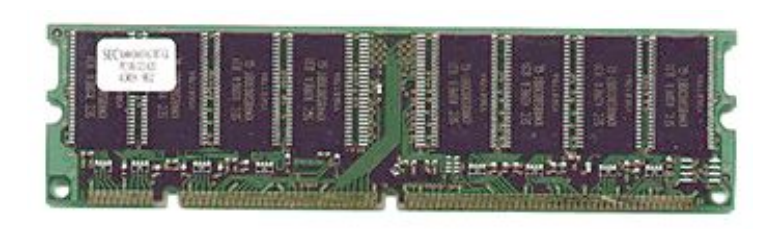

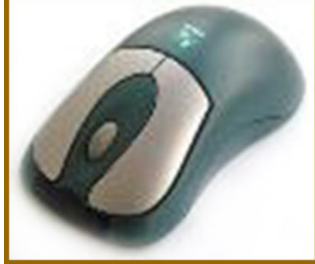

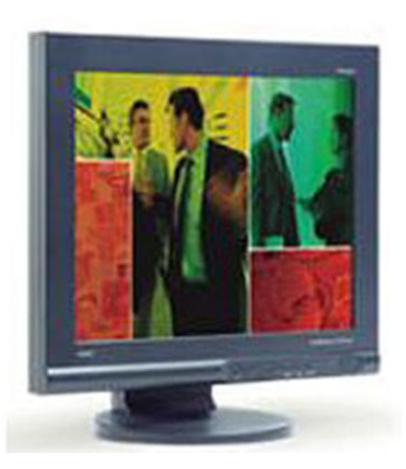

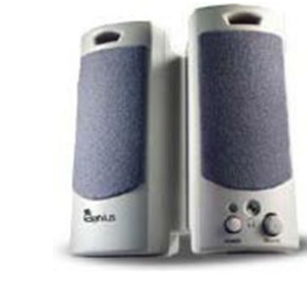

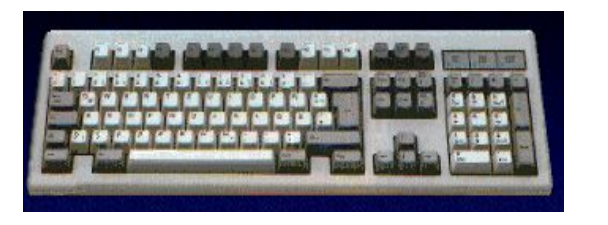

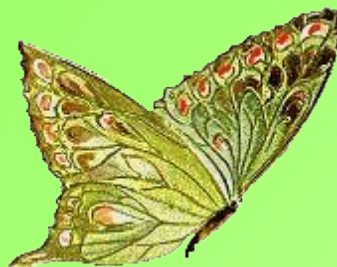

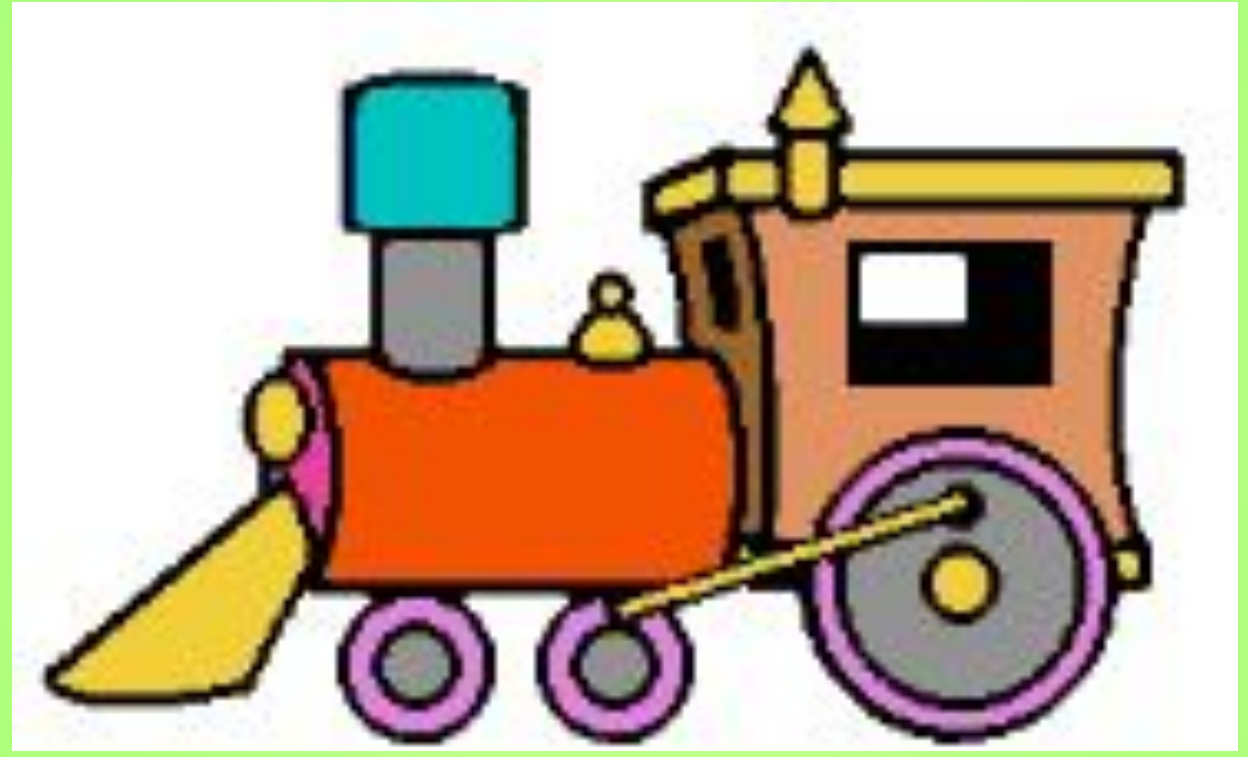

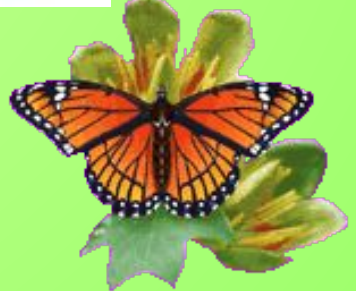

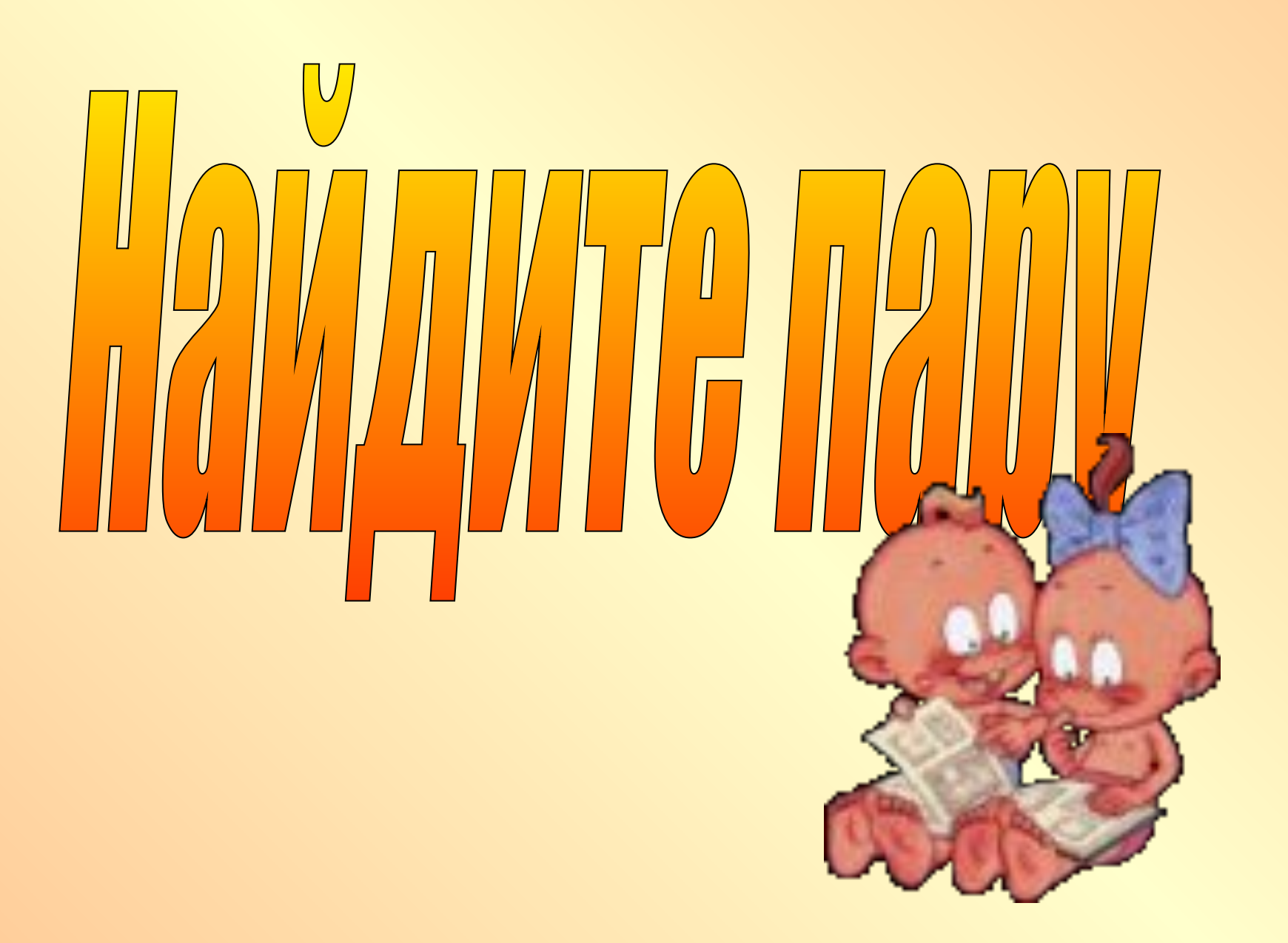

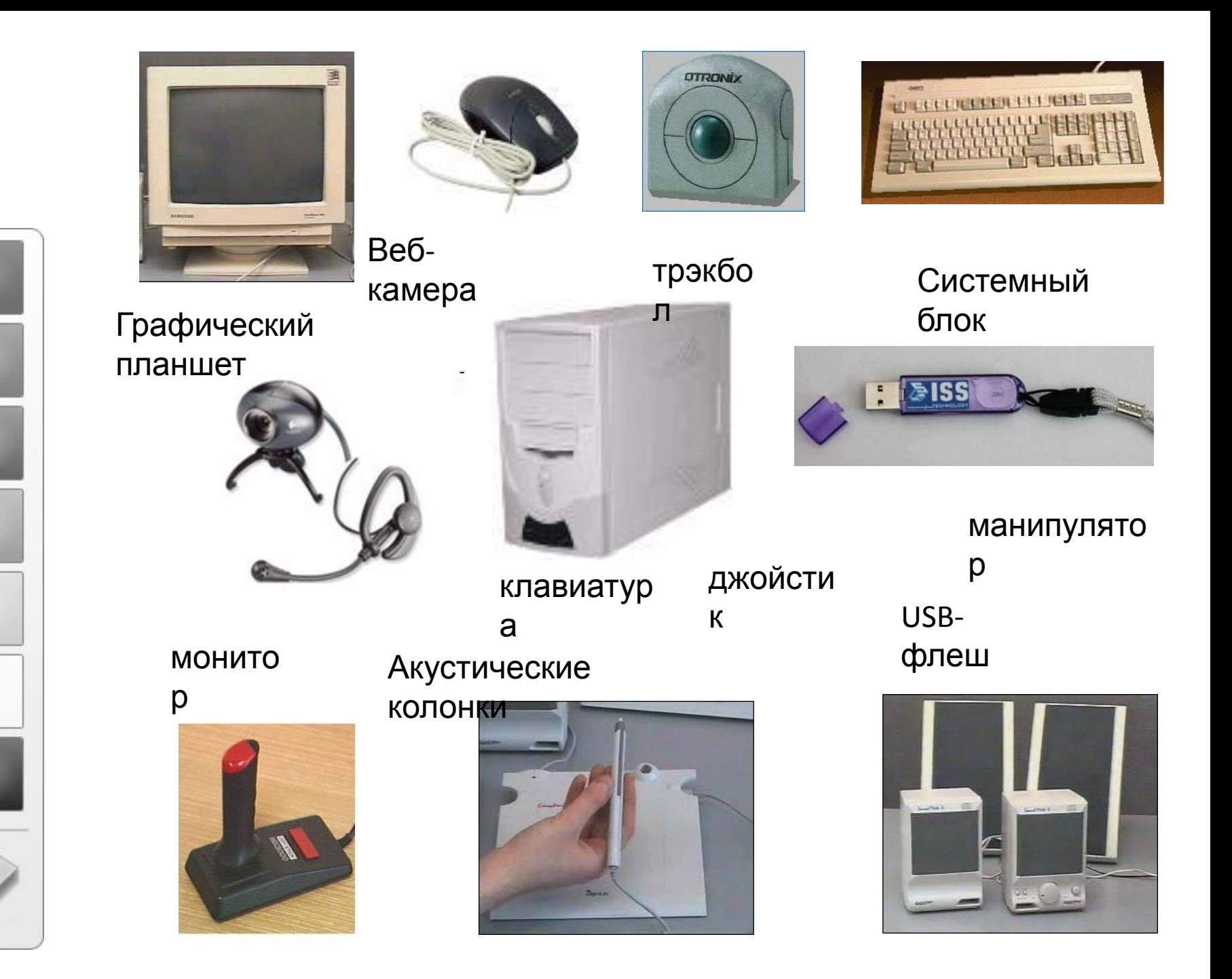

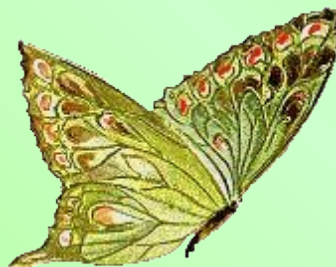

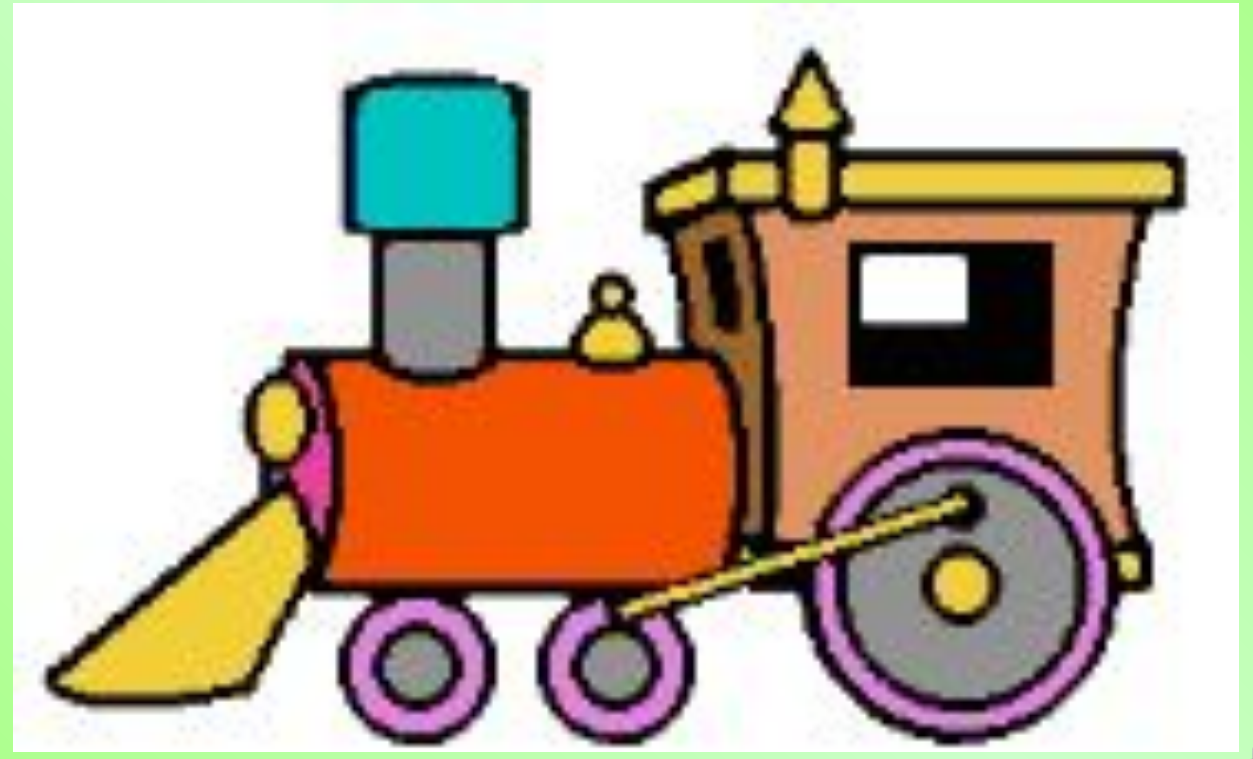

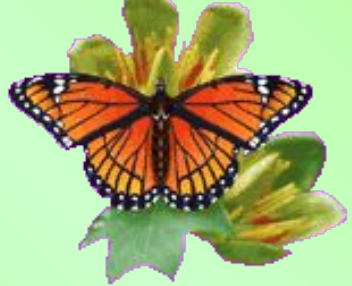